## **Adobe Photoshop 2021 (Version 22.4) Keygen 2023**

To install Adobe Photoshop, you first need to download the software package. You can download the package from Adobe's website. After download the package, open the file and follow the on-screen instructions to install the software. Once the installation is complete, you should exit the software and run the.exe file located in the installation folder. This will launch Adobe Photoshop. When running the installation program, you will first be asked to create a new email account. You will also need to create a new account for your Adobe ID. After you have created the new email account and your Adobe ID, you will need to confirm your email address, and after you have confirmed it, the installation process will be complete. Adobe Photoshop will now start up, and you will be asked if you want to run it on a system that is protected by a firewall; because of this, it is worth making sure that you have disabled your firewall before running the software.

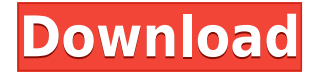

As a perennial Photoshop veteran, it is sad to read about a software developer that doesn't talk about its own customers. It is also a disappointing read about an A/B testing firm that did not understand its own customer base. However, it is important to understand that words have meaning, and when it comes to customers, very little actually means more than what the customer's direct needs are. Warewolf is built on the premise that every team needs a place to collaborate, whether they're working remotely or jointly. The notion of a virtual machine that includes all the software you need to work has some pretty exciting potential, though of course there are drawbacks. For instance, there is no way to easily synchronize multiple machines. Read more… However, unfortunately, it's not as easy to find them as it should be. This is especially true in the Rating Center which is where a lot of content-aware adjustments should be included. I was able to find one called "Blend Strength", but it was in the Lens Blur panel. Is that what's called the "Rating Center"? It has to be or the content-aware tools wouldn't make sense in the first place. Adobe stubbornly won't add a useful new functionality to Lightroom, but it most certainly will to Photoshop. Overall, things move very quickly, which makes me smile. I see no reason why Photoshop shouldn't be up to speed with new auto-rendering and other functionality of iPad Pro versions of Lightroom. Several other minor new features were added to Lightroom 5 as well. With the Image>Adjustment>Curves command, there is now a "Graded Black and White" drop-down menu that allows you to use any levels you like to create a black and white image. The Amount and Midpoint controls were also added. With the new Histogram panel, you can now play with the tones of the entire image by raising or lowering the slider manually, and the function of the Panel you used to view it in will be switched. The picker used to choose the correct lens is now Apple-style. However, it is still pretty wide and may take some time to choose the right one for you. Lightroom 5 also contains a Tilt Shift adjustment which apparently makes a perfect blurry image, according to the description. I am not a huge fan of this feature as I find it too easy to make a less than perfect image look outstandingly beautiful. Hopefully, the quality controls are strong.

## **Download Adobe Photoshop 2021 (Version 22.4)Keygen For (LifeTime) Cracked {{ updAte }} 2022**

Add color to black-and-white images, images, and videos easily with the Adjustment and Filters panel. This panel enables you to gain access to both the Lightroom and Photoshop Adjustment and Filters panels, where you can control color, contrast, and other elements, such as sharpening and the levels. The tool settings in the Color panel only give you access to standard color palettes. You'll need to tap New Color to get access to the Pantone system. Using the Pantone system is much more powerful. You

can select colors from Pantones ranging from metallic to earth tones and even specific values for certain things like red orange and midnight blue. **What Is It?** Photoshop is a program for professional-quality photo editing and design. It has powerful tools, layered files, palettes, and workflows—all wrapped in an intuitive UI that represents these tools with the camera. **Then How Do You Make Images Look Better?**

This tool's Grid tool lets you align files nicely on your monitor, and it can decouple powerful controls from the normal user workflow. It can also function as a standalone tool by enhancing web design. **How Do I Fix My Photo?**

Professional photo editing is all about designing your shots. Lightroom helps you with managing and organizing your photos, and therefore making them look better and easier to use. And that's the most common question asked by people who are new to the program. These are five very important steps to help you accomplish your task. In these steps, you will learn how they work by practicing them on an example photo. 933d7f57e6

## **Adobe Photoshop 2021 (Version 22.4)Torrent (Activation Code) Product Key Full 64 Bits {{ NEw }} 2023**

Adobe Photoshop Lightroom is the first stop for photographers. With it you capture, organize, and edit your images as you shoot them. It provides the powerful tools you need to retouch photos, create stunning video compositions, or create photo books and calendars. Adobe Photoshop Lightroom mobile is Adobe's photo editing app for iOS and Android mobile devices, and it makes capturing photographs, organizing and editing them and sharing them with friends easy and fun. It combines the powerful tools of Adobe Photoshop with technology from Adobe Lightroom to make it simple to turn your photographs into beautiful works of art. The app allows you to edit images on your mobile device—with a full complement of traditional editing tools—and it lets you instantly touch up your photos in the field and share them on social networks. Adobe Illustrator is a popular tool for creative professionals who want to draw, create logos, and assemble images for print, video, and web projects. It gives you powerful tools for editing and arranging objects, colors, and text. It's the most popular vector graphics application, and it lets you turn your ideas into professional-quality graphic art. Adobe Acrobat is the ultimate cross-platform PDF creation, handling, and distribution solution. The Adobe Acrobat team purposely developed Acrobat to share the same PDF features everyone knows and uses—such as documents, bookmarks, annotation, and forms—across operating systems, devices, and languages. If you need to export and share documents fast, make edits, or convert to other formats, then Acrobat is the way to go.

birthday background images for photoshop free download download black background for photoshop adobe photoshop best background free download studio background psd backgrounds for photoshop free download background brushes for photoshop free download blur background photoshop download download photoshop background pictures download nature background for photoshop download photoshop backgrounds download photoshop background png

In this week's newsletter, we took a look at the new improvements you can expect to see in 2016 from Adobe Illustrator as part of the Creative Cloud. From version CS6 to CC 2017, we see that Adobe has revolutionized the way objects are manipulated. Here are some of the highlights we'll be exploring in this week's The Adobe Creative Cloud in 2016 newsletter. Access a library of native mobile tools right in Photoshop. With Photoshop Mix, you can get access to a number of powerful mobile editing tools, including:

• Smartphone or Tablet -- Dehaze, enhance, and adjust lighting — and a great new sketch brush that works on any image, layer, or blend mode that you select.

"We're committed to bringing the best tools to all the projects you work on today and the ones you foresee yourself working on tomorrow," said Ruocco. "With Adobe shortcuts and tools, you can fit the entire design process into your schedule. Just compile your images, pick up a tablet in a meeting, and hop back into your app to access smart shortcuts and design tools. Plus, we still have all of the power and features of Photoshop that were featured in every preceding version, so you still have a perfect canvas to work on. The basics of this software consist of the free software. Adobe Photoshop is a software that allows you to create various types of graphics, edit photos, create and work with documents, and more. It has a number of features and tools that allow you to create digital graphics, cartoons and add graphics to images, change the appearance and texture of objects in the image. The approach of Adobe Photoshop is different than other software programs. There are some additional tools and workflows that make this computer software popular. Adobe Photoshop feels like a tool that changes the way you look at images. It is powerful tool that works with image and video files. While Photoshop is not the only software used for image editing or graphic designing, it was aimed at developing the best possible versatility in the editing and designing of images. The software had everything, from liner tools to impressive features and a lot more. Although it started as a simple image editing tool, it has been able to evolve near to every tool that has been introduced to the consoles and latest graphic designing and multimedia applications.

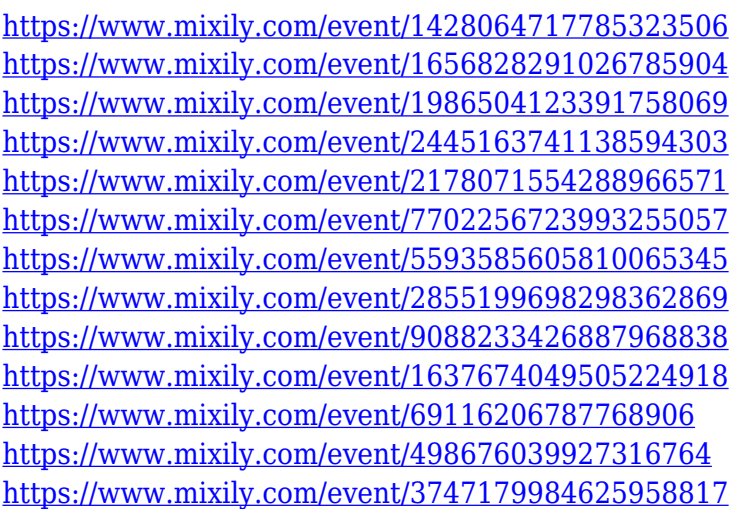

Adobe's Creative Cloud is a cloud computing platform that's designed to help you craft your best creative work ever — in any kind of media. It's a place where you get the highest possible performance and built-in security for GPU-accelerated apps designed for both new and old platforms. The major reason for this is that most of the Photoshop features that make it the best choice for designers and photographers have been

ported over to use the native APIs for the same GPU-accelerated performance benefits your Kaby Lake-U system offers. There are still a few limitations and oddities that may prevent certain techniques from working properly on the Windows platform and Mac. Fortunately, you may be able to get by with only the basic tools for a bit while we continue to improve performance and compatibility. This is something we are committed to doing with every new release. We expect to see native context-aware transform features like Content-Aware and Clipping Mask in On1's next-generation vector graphics plugin, as well as many of the native 2D features from Adobe's other 3D and GPU apps like Photoshop Fix. These are the basics, but they are still some powerful tools that make Photoshop the best choice for designers. If you are selecting a digital camera, these few desktop tools are what will make sure you make the best image you can. If you are a seasoned photographer, you know that these tools are also needed to make editing your photos easier and get more from them while you are in Auto Mode. The challenge these days is to get the best out of your photos, whether you are using the camera interface on your system, or your new iPad Pro. Adobe Photoshop CC and the Creative Cloud make the most out of your photography, so even if you are just taking a picture of your kid, you can take advantage of all the power of Adobe Photoshop to edit them better.

<https://verasproperties.com/2022/12/23/smudge-paint-brush-photoshop-download-repack/> <https://klinikac.com/download-free-photoshop-2022-version-23-2-with-license-key-final-version-2023/> [https://freelance-difference.com/wp-content/uploads/2022/12/Free-Download-Background-Photoshop](https://freelance-difference.com/wp-content/uploads/2022/12/Free-Download-Background-Photoshop-Cs6-EXCLUSIVE.pdf) [-Cs6-EXCLUSIVE.pdf](https://freelance-difference.com/wp-content/uploads/2022/12/Free-Download-Background-Photoshop-Cs6-EXCLUSIVE.pdf)

[https://entrelink.hk/uncategorized/photoshop-cc-2014-with-registration-code-keygen-3264bit-update](https://entrelink.hk/uncategorized/photoshop-cc-2014-with-registration-code-keygen-3264bit-updated-2022/) [d-2022/](https://entrelink.hk/uncategorized/photoshop-cc-2014-with-registration-code-keygen-3264bit-updated-2022/)

<http://texocommunications.com/adobe-photoshop-cc-2018-keygen-3264bit-2023/>

<https://www.top1imports.com/2022/12/24/adobe-photoshop-cc-download-free-hacked-hot-2022/> <https://lilswanbaby.com/wp-content/uploads/2022/12/delaman.pdf> <http://wikicando.com/wp-content/uploads/hamanne.pdf>

What's new in Photoshop? There have been a lot of new updates, features, and maybe even new features to classic ones. The list of new updated for Photoshop is proved as the best of Photoshop. In the June 2017 update, there's a new Premiere Clip – which is used to sign a video online, and more. **Metrics**

to create a script, it is required to choose **Image, Scale, and effect** and use **Metrics** option located under **Effect>** tab. **Image Adjustment**

Image Adjustment is an addition to **Image>** tab that come with the tools for editing colors. You can make all visible adjustments using a slider. **Blending Options** There are lot of blended options in Photoshop. To use the blend mode, click on the drop-down menu under **Blend**, and then choose what you want. By default, the blend mode is Overlay. **Preferences**

<http://www.cryptofxinsider.com/download-adobe-photoshop-cs3-with-activation-code-updated-2022/> [https://firstlady-realestate.com/2022/12/24/photoshop-cc-2019-version-20-download-free-crack-win](https://firstlady-realestate.com/2022/12/24/photoshop-cc-2019-version-20-download-free-crack-win-mac-2022/)[mac-2022/](https://firstlady-realestate.com/2022/12/24/photoshop-cc-2019-version-20-download-free-crack-win-mac-2022/)

Preferences tool in Photoshop has a powerful feature to customize many user settings of the application. Go to **File,** preferences and then open the "Adobe preferences. **Scrollbars**

Scrollbar feature in Photoshop is a must-have. Go to **View,** preferences. Select **Text,** scrollbar and then select the style you prefer. **Rasterize**

Rasterize is another feature available on the tool. You can rasterize the images. Photoshop works quite well when it comes to rasterizing. Go to **File,** preferences. Select **General,** and then rasterize the image.